Six Sigma

# sigmaGuide

**software guide for Six Sigma projects: download, installation and content** 

**Copyright** Dr. Reiner Hutwelker reiner.hutwelker@sigmaLogic.de nin.

## *Please download sigmaGuide and …*

## **sigmaGuide is a copy-protected Excel file for:**

- •Business-Projects: sigmaGuide.exe
- •Standard-Project: sigmaGuide\_Standard-Project\_Environmental-Littering.exe

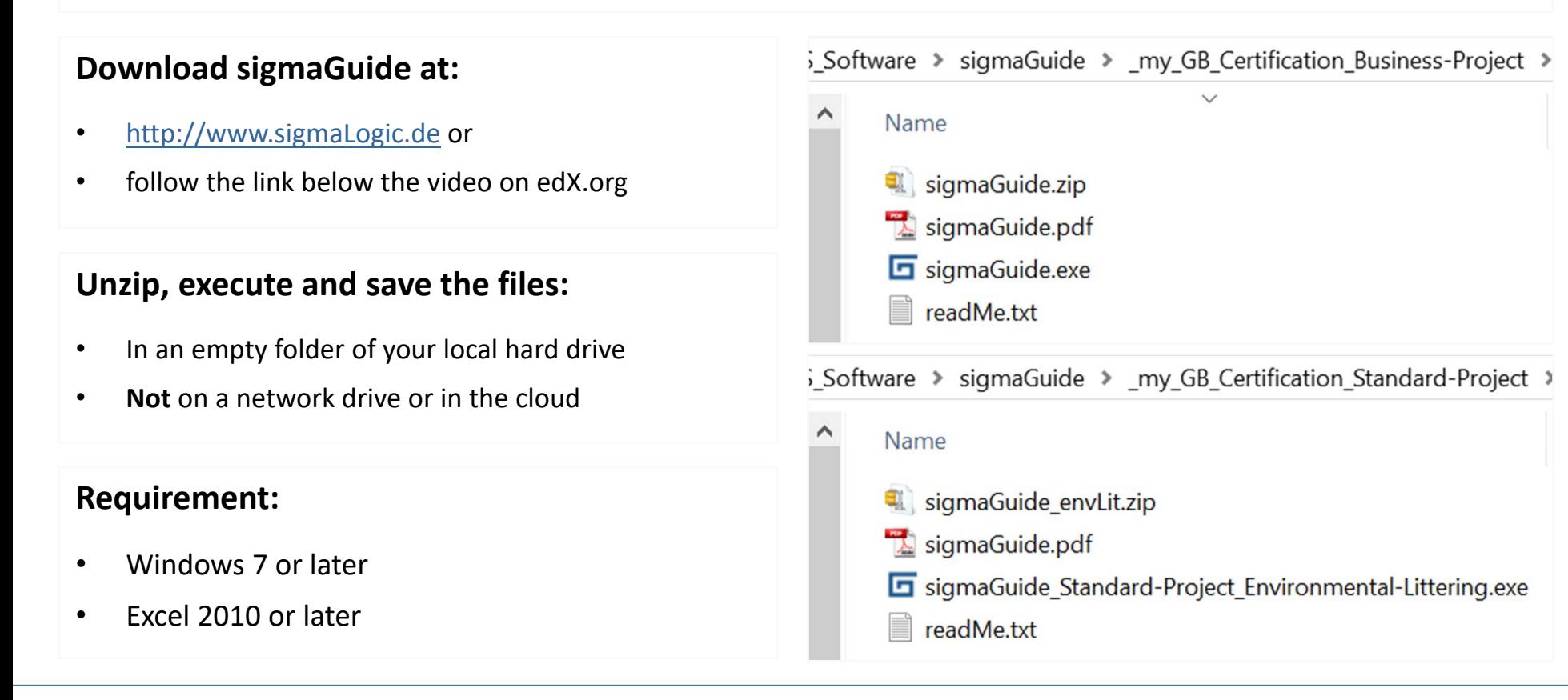

*… unzip, execute and save all files in an empty folder of your local hard disk* 

# *sigmaGuide is a software guide for Six Sigma projects, …*

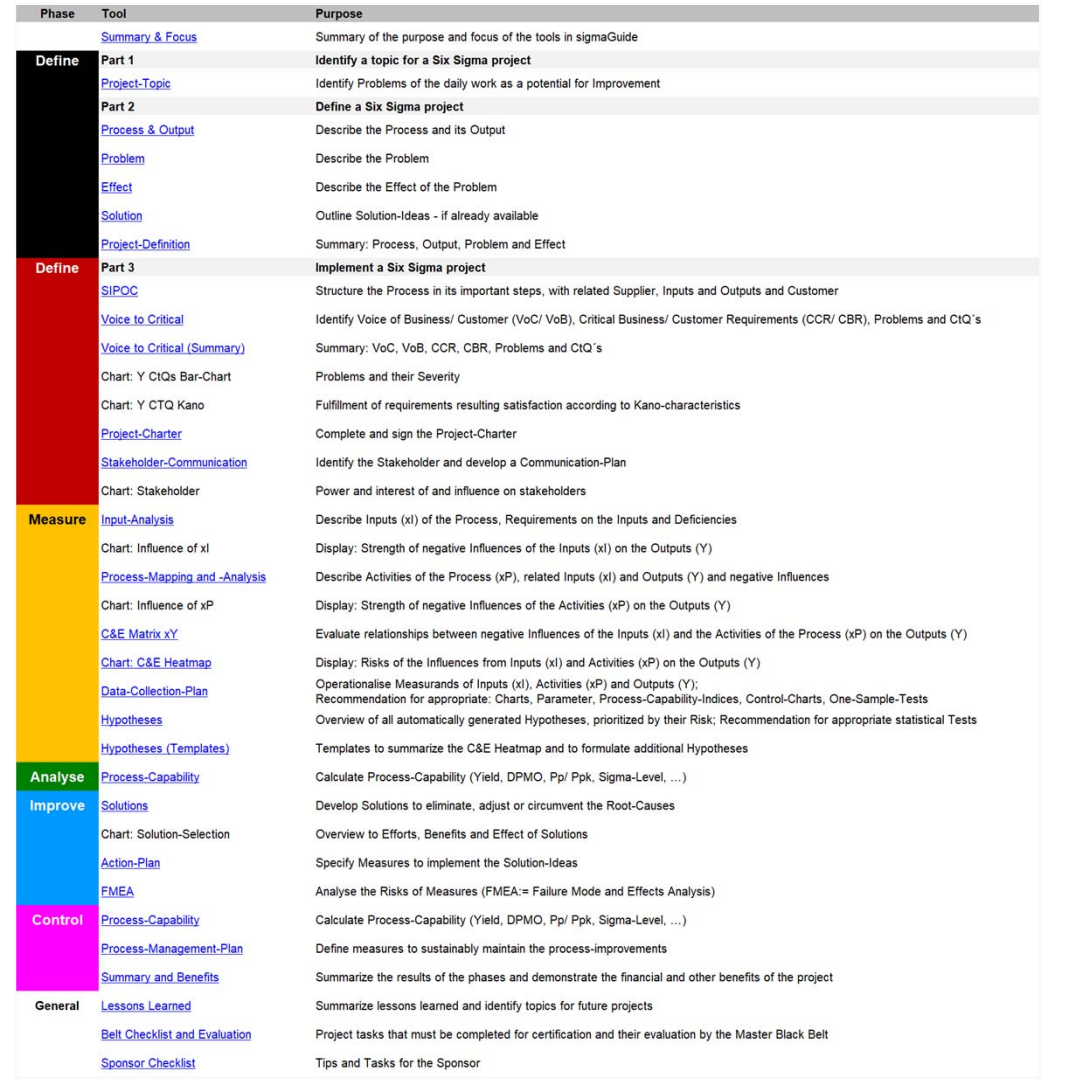

#### **To shift cell contents:**

 $\bullet$  To shift cell contents please never use: Cut and Paste. Please use: Copy & Paste and then Delete unnecessary cell-contents. Otherwise cell-references will be lost.

#### **To exit sigmaGuide:**

- 1. Save
- 2. Save as …

(increasing version number of your project, e.g. sigmaGuide\_myProject\_01 ...)

## **Problems? Contact:**

 $\bullet$ reiner.hutwelker@sigmaLogic.de

*… leading you from the identification of a topic to the monitoring of implemented measures*

1 M

## *sigmaGuide is a software guide for Six Sigma projects, …*

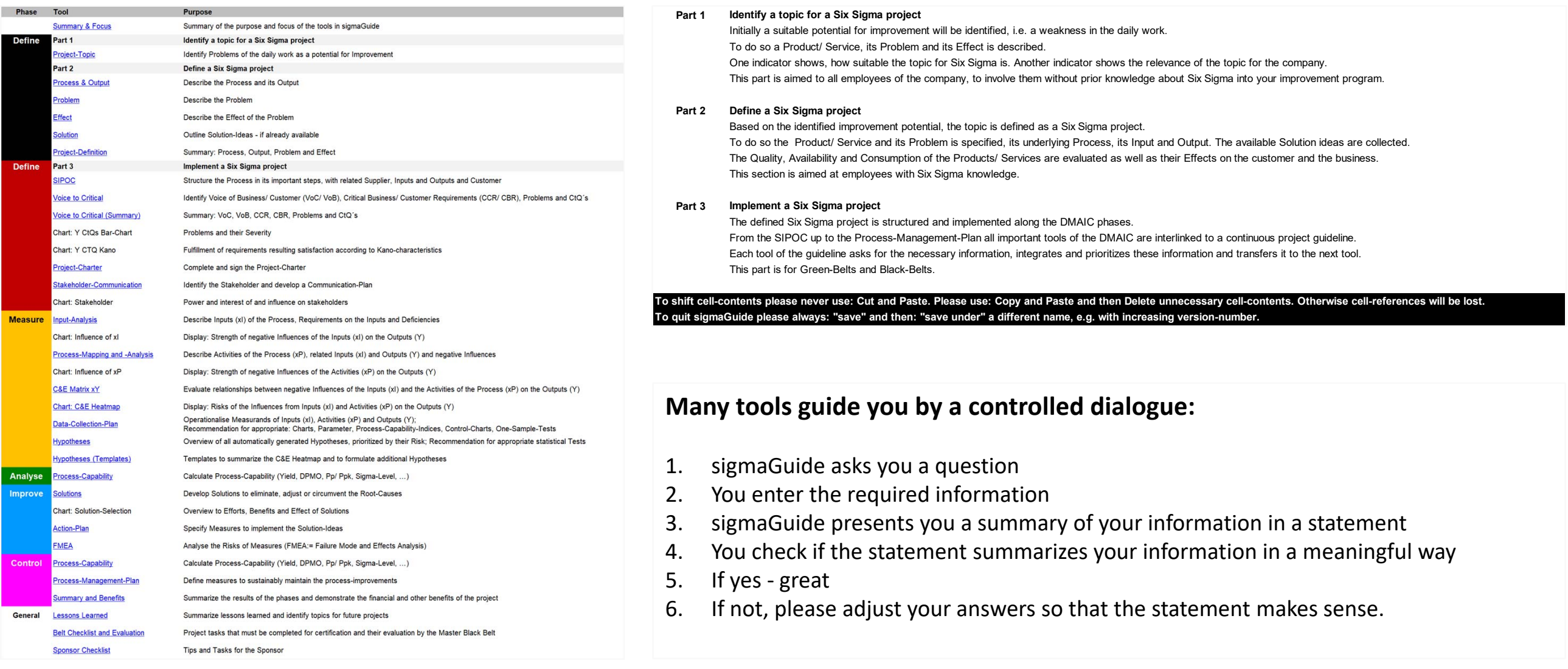

*… leading you from the identification of a topic to the monitoring of implemented measures*

 $\Pi \Pi$ 

briefly described in the

indicated by the corresponding

variables and their labels.

Each of the following

its application.

## *sigmaGuide is a software guide for Six Sigma projects, …*

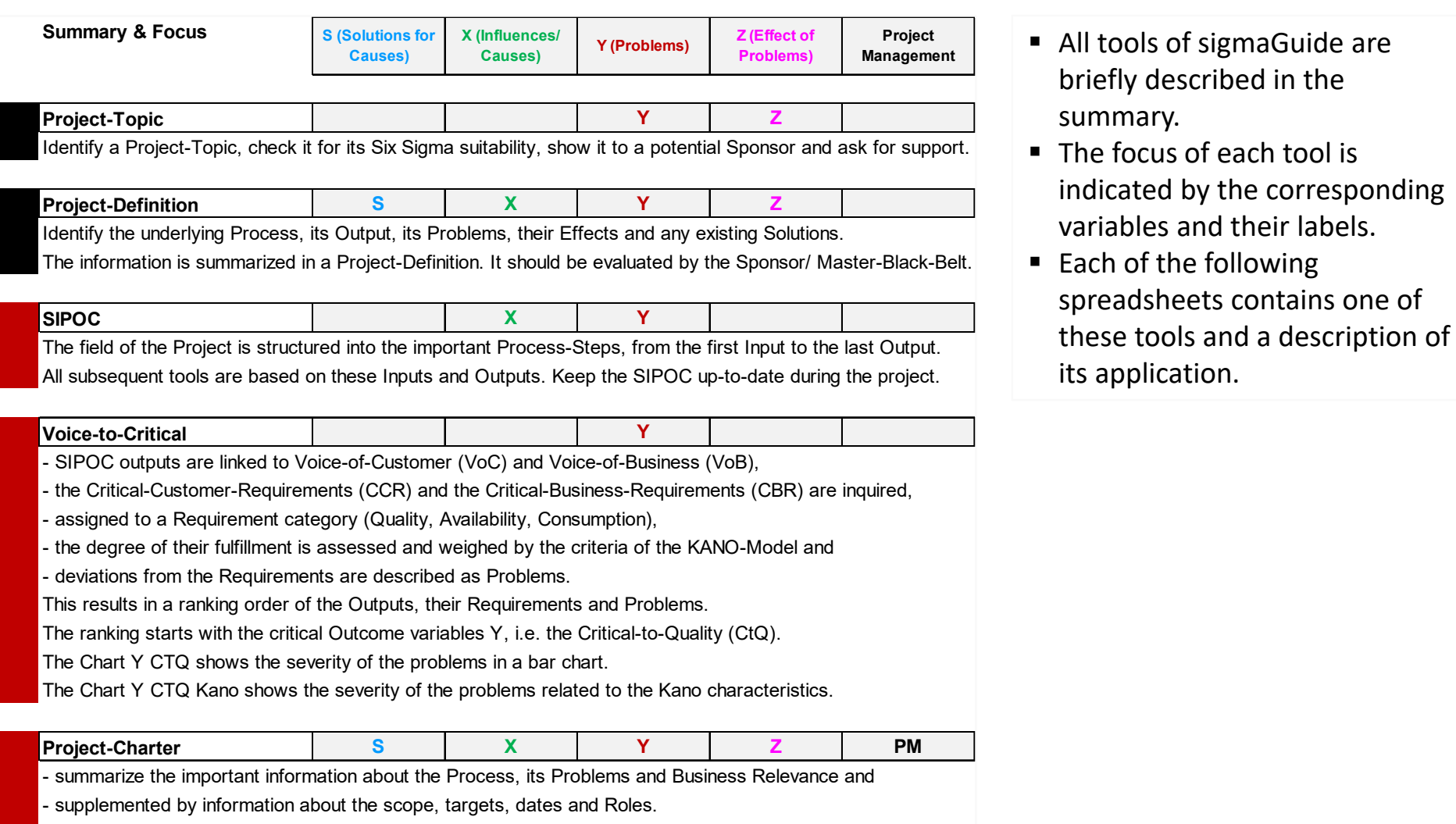

Thus the mandate for the Six Sigma Project is defined.

*… leading you from the identification of a topic to the monitoring of implemented measures*

5